## The book was found

# **VBA And Macros For Microsoft Excel**

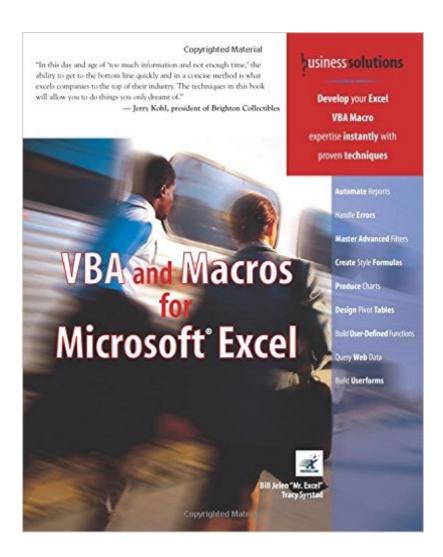

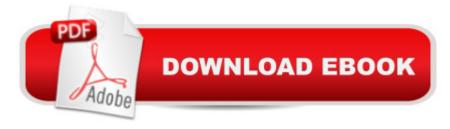

## **Synopsis**

Everyone is looking for ways to save money these days. That can be hard to do for businesses that have complex needs, such as custom software applications. However, VBA and Macros for Microsoft Excel can teach you ways to customize pre-existing software to meet your specific needs. A variety of topics are covered that are sure to give you a solid knowledge of the VBA language. Event programming, user forms, carts, pivot tables, multi-dimensional arrays and Web queries are just a few of the areas you will learn about in this book. Written by the principal behind the leading Excel Web site, www.mrexcel.com, this book is sure to save you time and money!

#### **Book Information**

Paperback: 576 pages

Publisher: Que Publishing; 1 edition (May 20, 2004)

Language: English

ISBN-10: 0789731290

ISBN-13: 978-0789731296

Product Dimensions: 7.4 x 1.3 x 9.1 inches

Shipping Weight: 2 pounds (View shipping rates and policies)

Average Customer Review: 4.2 out of 5 stars Â See all reviews (24 customer reviews)

Best Sellers Rank: #1,180,313 in Books (See Top 100 in Books) #100 in Books > Computers &

Technology > Programming > Microsoft Programming > VBA #317 in Books > Computers &

Technology > Programming > Languages & Tools > Visual Basic #500 in Books > Computers &

Technology > Software > Microsoft > Microsoft Excel

### Customer Reviews

I have never been able to grasp the concepts of VBA. I believe in VBA and its ability to supercharge Office applications, but could never seem to learn even Excel VBA, which is supposed to be the easiest. This is the first book I've read (yes, I've read the Romans and the Walkenbachs) that made any sense to me at all. Too many books approach VBA as if you have already learned how to code in other programs. I came to VBA from the Office user side of things. I don't have that \*programming\* brain required to pick up VBA easily. So this book has been a godsend. While I've only read about half the book so far, so many things that escaped me are finally falling into place. Thanks very much to Bill and Tracy for a terrific VBA resource!

This book is an excellent resource for all levels. The book contains some minor typo and error in the

code but you can download all the correct code files from the publisher's website. If you keep working along with book, you will soon be able to create macro (or modify the book's macro) that save you hours of time. I highly recommend reading Chapter 14: Reading from and Writing to the web. It contains code that you can extract data from the web, it is also the main reason why I bought this book.

This book is extremely helpful! My knowledge and understanding of VBA and Excel have skyrocketed after reading. Sections like "5 easy tips for cleaning up recorded code" are fantastic to the beginner. It covers tons of material in a concise, effective manner so that you can start writing advance code immediately. The book is not only for beginners though. While some examples are easy to understand, others are very challenging. There are many advanced sections of the book that I'm totally not ready for now but will be in the future. I read one other Microsoft book on VBA in Excel that centered around specific examples on a CD and this book blows it away. This book gives you much more general, useful knowledge on how to write code, in all areas of Excel. If you are looking for a VBA reference book, this is a good one. It might not be the only book you will need (I also have Roman's book--and have found it useful to have 2 books for referencing), but it is well written and you will learn a lot on the way to mastering VBA in Excel.

I've read many books on Excel - or at least have attempted to. "VBA and Macros for Microsoft Excel" has kept my attention and has brought forth some great techniques and information. There are a few really cool features of the book: I greatly appreciate that there are multiple contributors; this - I think - was a great idea! The flow is smooth, topics are backed up with abundant visuals AND I really like the 'Case Studies' feature. We all know that many businesses have moved to (and continue to move to) the internet. No matter the data that you require, the information on Querying Web Data alone is more than worth the retail cost of this book! If you're considering purchasing a comprehensive book as your daily compendium to MS Excel and you would like to employ the use of Visual Basic for Applications then this is the one book you want to have when you get to the check out counter.

I found this book to be one of the best references for Excel VBA development. The book is easy to understand and follow. Contains a large amount of examples that can be easily understood.

Addresses many critical aspects of excel VBA development. Not too much was spent on forms/GUI development so you will have to look elsewhere if you into that. Also addresses interfacing Excel to

databases using ADO as well as API programming which is critical for superusers to extend the power of excel without the limitation of data storage. Overall, the authors have a superb job and I consider this book to be an essential of my Excel VBA library!

My aim was to get a structured introduction to the VBA programming in order to create macros that would be useful for my own specific needs. It was a little late when I realized that this book wouldn't do it. The introduction to VBA is okay, but then the author jumps from one topic to another without a logical structure. Although there are very good Macro examples in the book, they are for specific cases and cannot really be tailored to one's specific needs unless the reader already possesses some VBA knowledge.

This book has helped us so many times with difficult VBA problems. The author doesn't baby you with the easy problems. If you need help with the basics I would recommend VBA for dummies. With this book we have been able to find solutions for the most difficult problems for the most demanding projects. Great book deserves 6 stars Trust Me, buy this book.CarlSoftware Trainer[...]

I highly recommned this book for people writing Excel macros and VBA. Very well organized and nice snappy text keeps you engaged and going. Lots of good code too. It is an intermediate level text.

#### Download to continue reading...

EXCEL: From Beginner to Expert - 2 Manuscripts + 2 BONUS BOOKS - Excel for Everyone, Data Analysis and Business Modeling (Functions and Formulas, Macros, MS Excel 2016, Shortcuts, Microsoft Office) VBA and Macros: Microsoft Excel 2010 (MrExcel Library) VBA and Macros for Microsoft Excel VBA and Macros for Microsoft Excel VBA Programming: Learn Excel VBA Programming FAST and EASY! (Programming is Easy) (Volume 9) Excel VBA and Macros with MrExcel Excel Macros & VBA For Business Users - A Beginners Guide Writing Excel Macros with VBA, 2nd Edition Office 2016 For Beginners- The PERFECT Guide on Microsoft Office: Including Microsoft Excel Microsoft PowerPoint Microsoft Word Microsoft Access and more! Professional Excel Development: The Definitive Guide to Developing Applications Using Microsoft Excel, VBA, and .NET (2nd Edition) Professional Excel Development: The Definitive Guide to Developing Applications Using Microsoft Excel and VBA Excel VBA: A Beginner's Guide to Visual Basic for Applications (Jordan Koma's Excel Series) (Volume 2) Writing Word Macros: An Introduction to Programming Word using VBA Microsoft Win32 Programmer's Reference:

Messages, Structures, and Macros (Microsoft Professional Reference) VBA for Modelers:

Developing Decision Support Systems (with Microsoft Office Excel Printed Access Card) Microsoft

Excel VBA Programming for the Absolute Beginner Excel Macros For Dummies GO! with Microsoft

PowerPoint 2013 Brief, GO! with Microsoft Excel 2013 Brief, GO! with Microsoft Access 2013 Brief

Excel Basics In 30 Minutes (2nd Edition): The quick guide to Microsoft Excel and Google Sheets

Excel: QuickStart Guide - From Beginner to Expert (Excel, Microsoft Office)

**Dmca**